**このたびはお試し無線機をご利用くださり、誠にありがとうございます。**

#### **IP トランシーバー 簡単取扱説明書** IP502H

### **1. 無線機の使い方**

#### **1 電源を入れる**

[電源 / 音量]ツマミを時計方向に、 12 時の位置まで回します。 「カチッ」と音がして、ビープ音が 「ピー」と鳴ります。

※電源を切るときは、ツマミを反時計方向に 「カチッ」と鳴るまで回します。

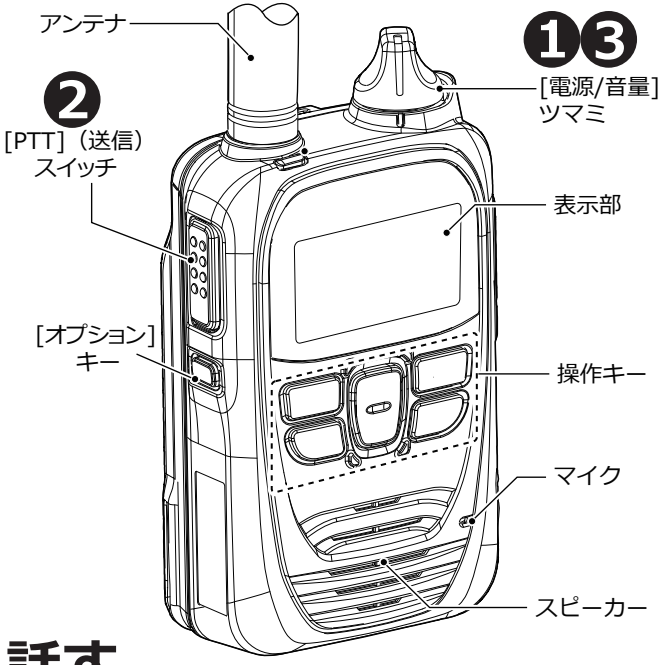

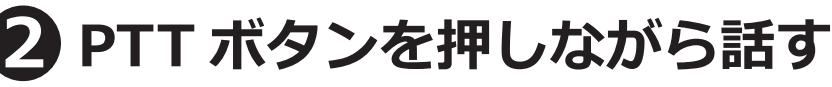

押しながらマイクロに向かって話し、終わったら離します。 受信中でも、PTT ボタンを押すと送信できます。

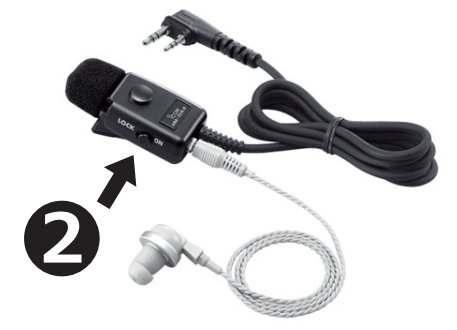

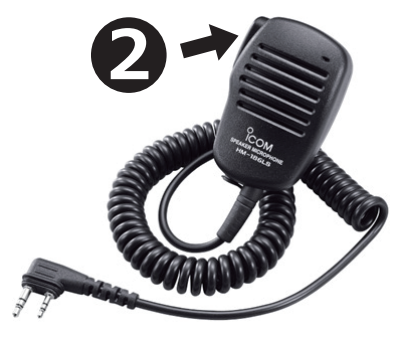

## **3 音量を調節する**

[ 電源 / 音量 ] ツマミを回し、音量を調整します。

メーカー取扱説明書はこちらをご覧ください

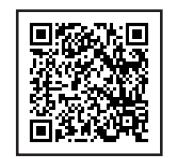

**三和システムサービス株式会社 〒330-0854 埼玉県さいたま市大宮区桜木町 2-477-3F 200120-0380-24** 

**このたびはお試し無線機をご利用くださり、誠にありがとうございます。**

#### **IP トランシーバー** IP502H **簡単取扱説明書**

# **2. 回線キャリアを切替えるには**

通常はau回線となっておりますが、au回線の障害発生時などにdocomo回線への切替えが可能です。

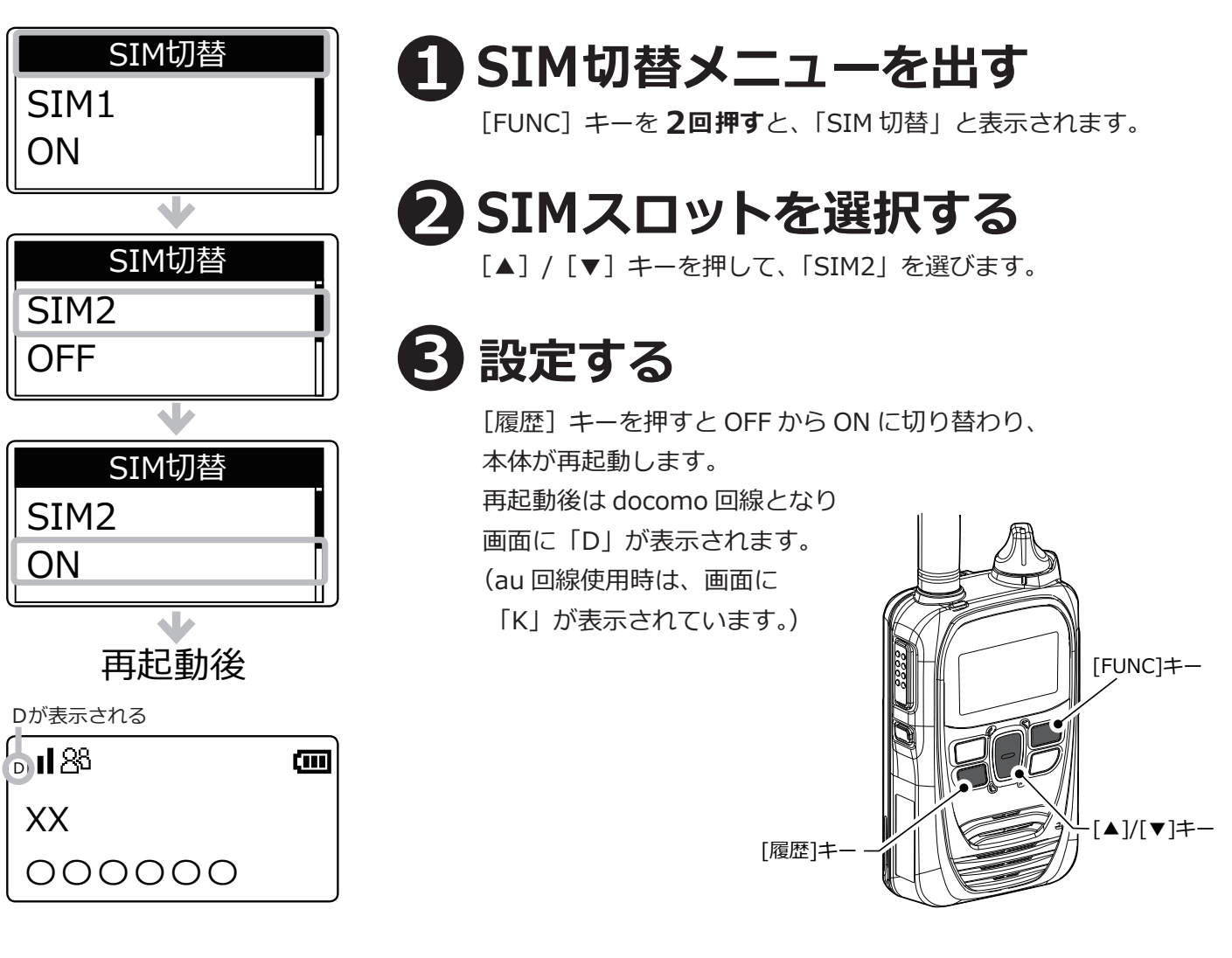

## **3. 使い方のポイント**

- **・PTT ボタンを押してから、一呼吸おいて話し始めます。** 話の頭が聞こえなくなるのを防ぎます。
- **・マイクから口元を 5 ~ 10cm 離して、普通の大きさの声で話します。** 近づきすぎたり大きい声を出したりすると、音が割れて相手に聞こえづらくなります。
- **・送信のおわりに「どうぞ」「以上」などをつけると交信がスムースです。** 例:「状況報告願います、どうぞ」など